#### Лень, логика и работорговля в реалиях парсинга магазинов

Олег Ануфриев, 2ГИС RnD, NLP БК, РК, ZX, XT… ML, AI

#### Вот про эту ссылочку...

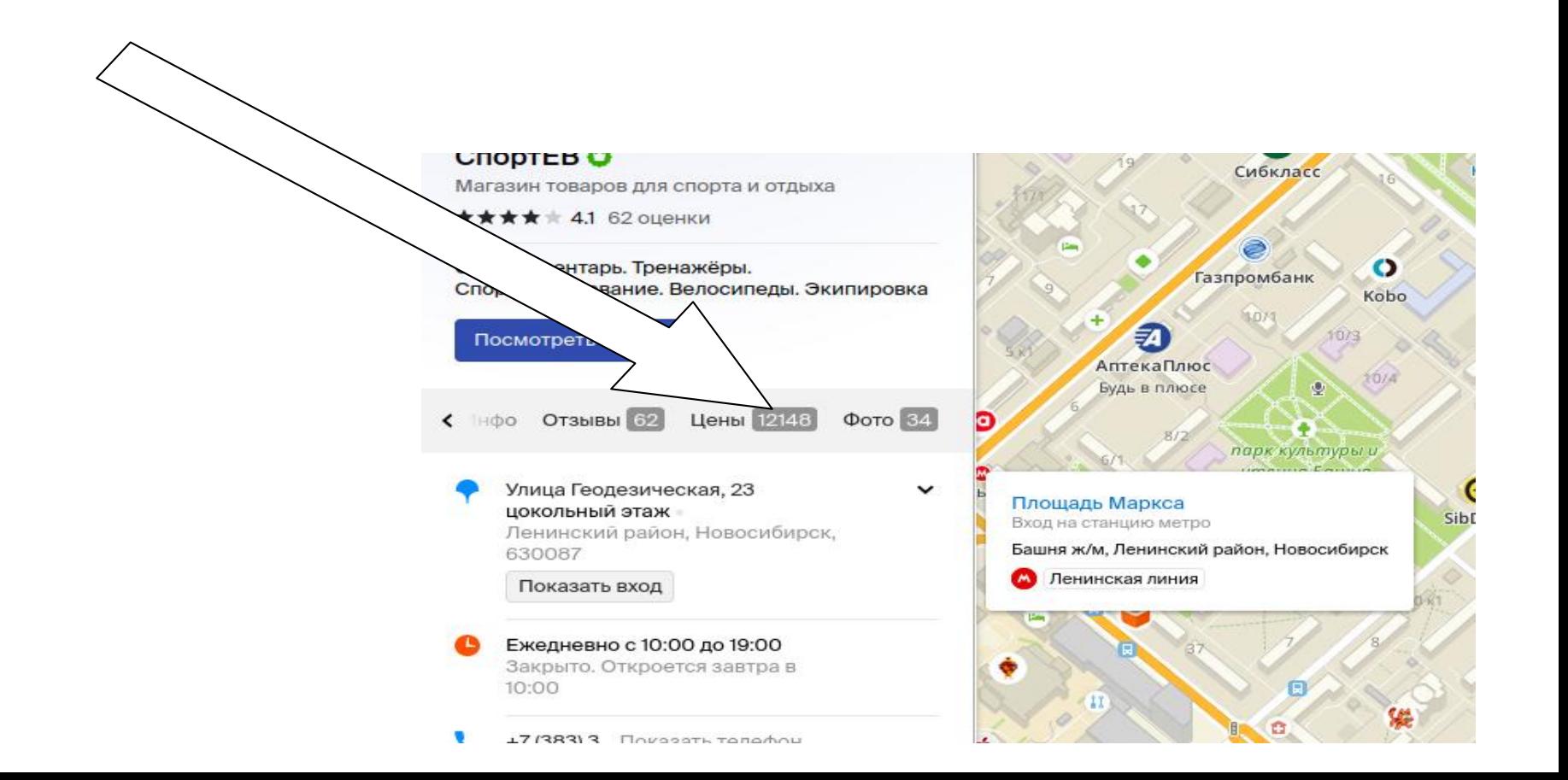

## Товары

- Проблема импортируется мало
- Типовое решение парсинг
	- Масштабирование
	- Ручной труд
- Порядка 10<sup>6</sup> сайтов
- Вывод нам не подходит

# Товары и ИИ

- Машинное обучение
- Работать будет (наверное)
- Нужна разметка
- Вывод нам не подходит
- $\bullet$  Пока?

**ATIRARU** 

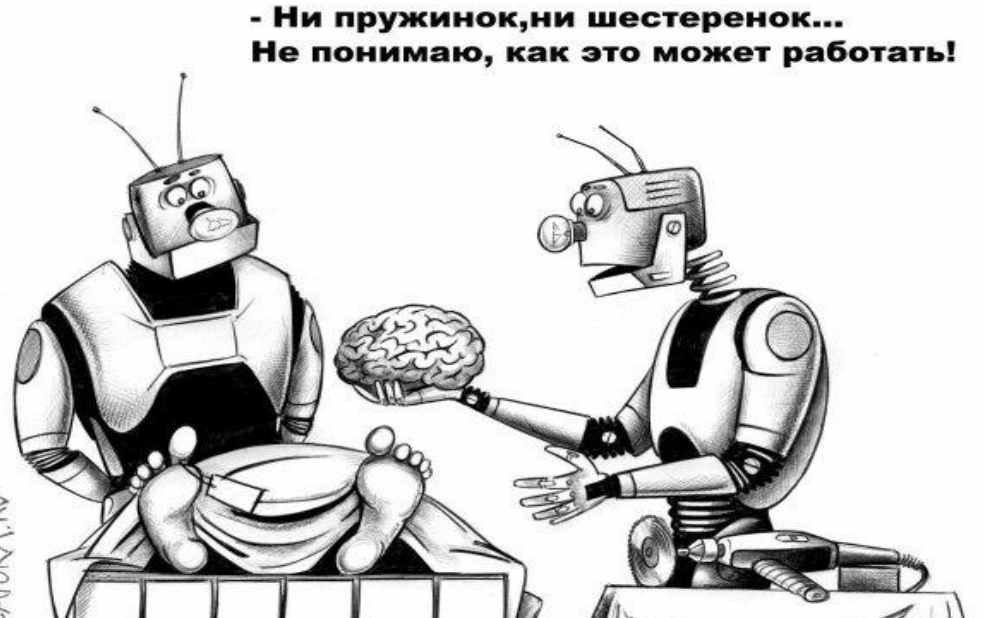

## Хочется внести смуту

- Автоматически
- Без разметки
- Быстро

• Так не бывает!

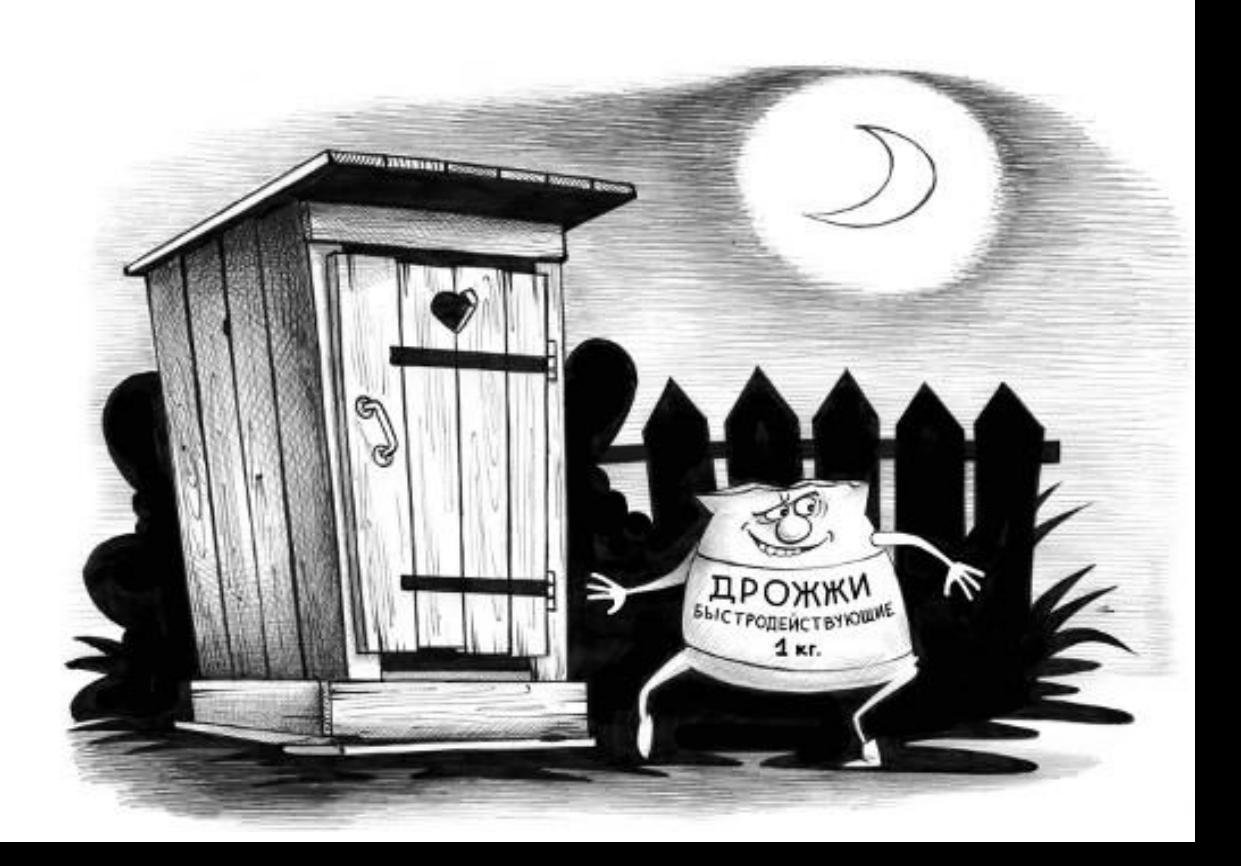

## Гипотеза 1 (Лень)

- На одном движке делают много сайтов
- Люди ленивы магазин будет шаблонным
- Одна разметка
- Много сайтов

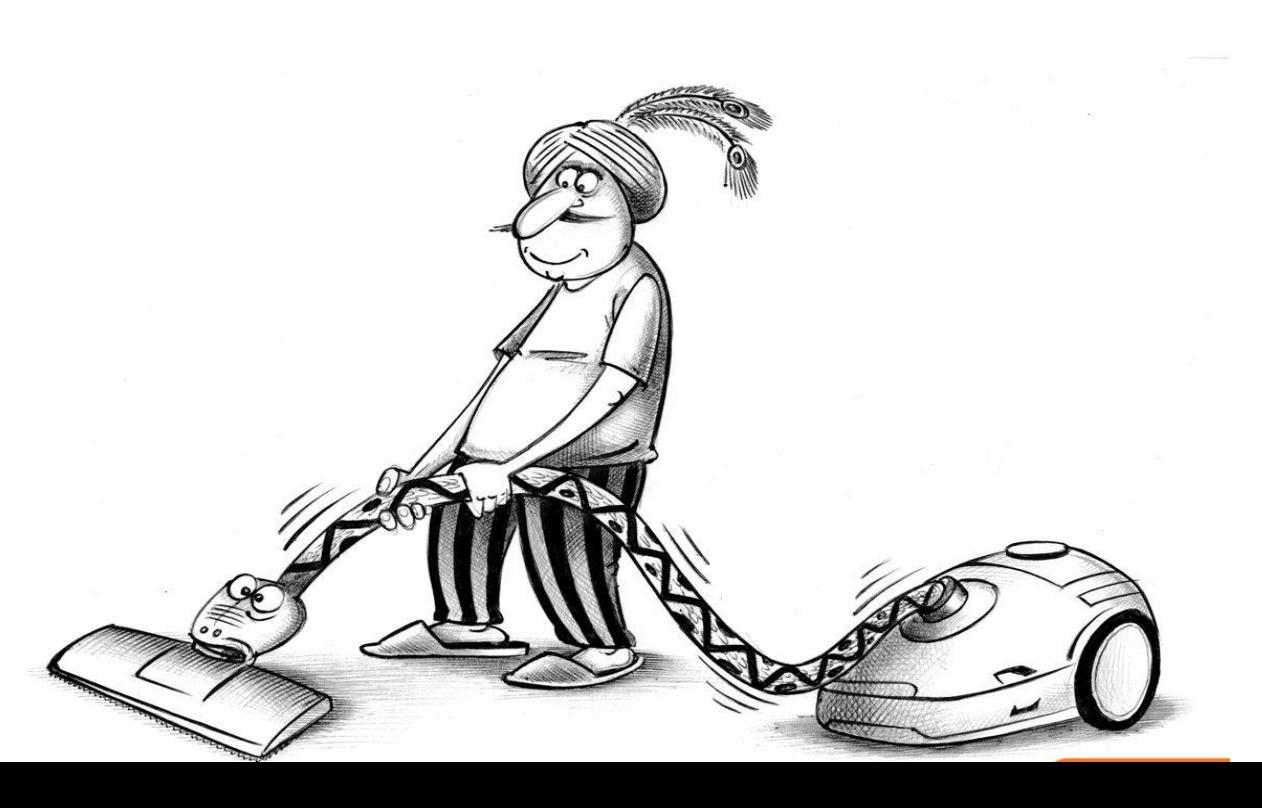

## DOM-дерево

- $\bullet$  Сначала html язык разметки
- Иерархия вложенных элементов, глубокая
- Строится всё сразу и полностью
- Каждый элемент содержит часть текста
- Абзац с выделенным текстом
	- $[Pltext = \kappa A63a\mu \n$ 
		- $[SPAN]$  text = «с выделенным»
		- $\bullet$  text =  $\&$  tekctom»

#### Предлагаемые решения

- XPath, lxml
- BeautifullSoup
- Scrapy

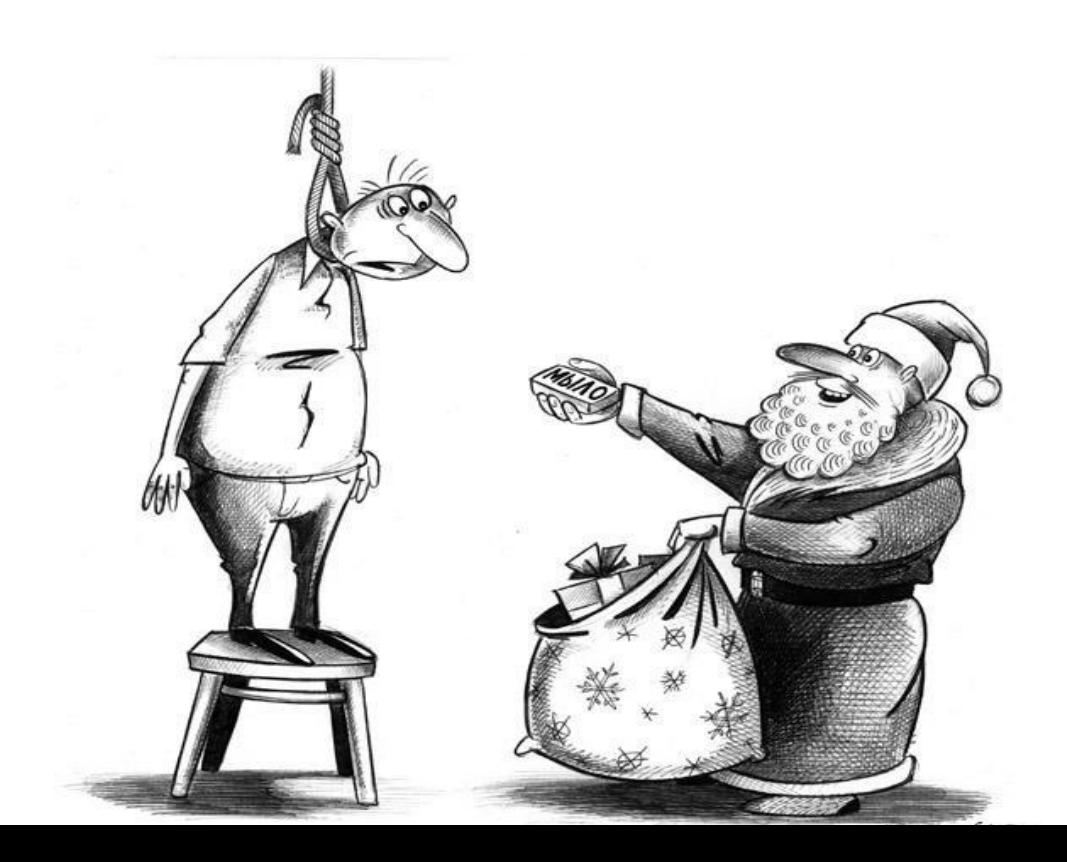

# BS 9

```
soup = BeautifulSoup(response.text, 'lxml')
title_tag = soup.find('main').find('header').find('h1')
title text = title tag.text
im_src = title_tag.find('img', class_='attachment-post-image')['src']
                             да и Scrapy...
```

```
product_name=response.css('.item-title::text').extract()
price_range=response.css('.price-current::text').extract()
```
orders=response.xpath(**"//em[@title='Total Orders']/text()"**).extract()

company\_name=response.xpath(**"//a[@class='store \$p4pLog']/text()"**).extract()

#### Если что, то код не наш :-)

## $Xpath...1.5-2%$

```
self.catalog_xpaths = [
     "//*[@itemtype='http://schema.org/Store']",
     "//*[@itemtype='http://schema.org/ItemList']",
     "//div[@id='catalog']",
     "//div[@id='product-list']",
     "//div[@id='products-list']",
     "//div[contains(concat(' ', normalize-space(@class), ' '), ' catalog ')]"
]
self.catalog item xpaths = [
     ".//*[@itemtype='http://schema.org/Product']",
     ".//*[@itemprop='itemListElement']",
     ".//*[@class='catalog_item_content']",
]
self.catalog item name xpaths = [ ".//*[@itemprop='name']",
     ".//a[@class='item_title']",
]
self.catalog item offers xpaths = [
     ".//*[@itemtype='http://schema.org/Offer']",
     ".//*[@itemprop='offers']",
     ".//*[@class='prices']",
     ".//*[@class='price']",
]
```
## Xpath...1.5-2%

```
self.catalog xpaths = [ "//*[@itemtype='http://schema.org/Store']",
     "//*[@itemtype='http://schema.org/ItemList']",
     "//div[@id='catalog']",
     "//div[@id='product-list']",
     "//div[@id='products-list']",
     "//div[contains(concat(' ', normalize-space(@class), ' '), ' catalog ')]"
]
self.catalog item xpaths = [ ".//*[@itemtype='http://schema.org/Product']",
     ".//*[@itemprop='itemListElement']",
     ".//*[@class='catalog_item_content']",
```
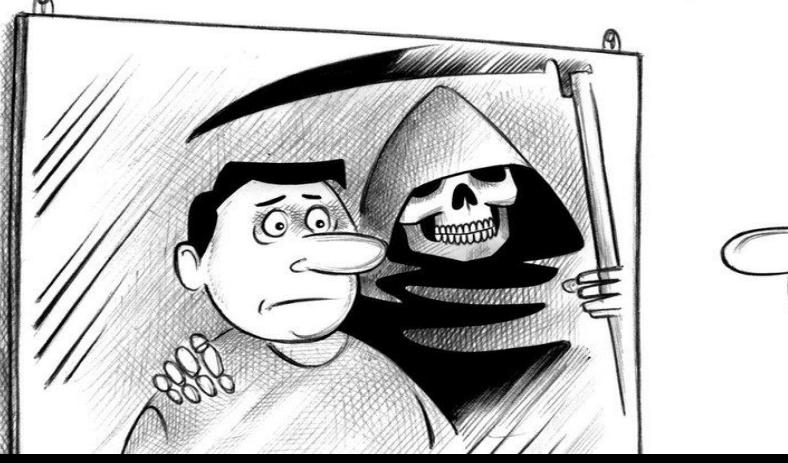

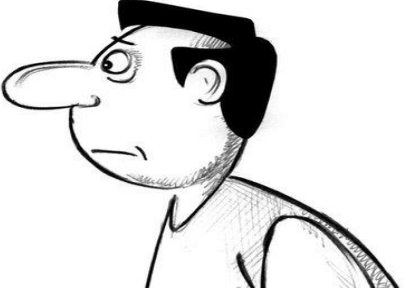

#### Что вышло

- Lxml +  $xPath$  (в json)
- Поиск каталог $\rightarrow$  товар  $\rightarrow$  название + цена
- Много кода для получения текста
- Что пошло не так:
	- Поражает трудолюбие кастомизаторов
	- Всё кастомизировано, а особенно магазины!
- Вывод 5-10% на десятках типовых шаблонов печальный смайлик

# Плоды лени (скудные)

- CSS-классы несут смысл (очевидно)
- Микроразметка часто спасает
	- itemprop
	- Itemtype
	- class="price"
- Всё это фрагментарно и вперемешку
	- class="big red text"
	- font color="red"
- Код работы с текстом пригодится!

## За соседним столиком

- Классификатор текстов (еда / не еда)
- Поиск цен
- Расчёт близости
- Специфика
	- Зависимость от предметной области
	- Зависимость от языка
	- Машинное обучение, разметка
- Вывод «крепёж» не переварим

## Гипотеза 2 (Логика)

15

#### • Визуально сайты логичны

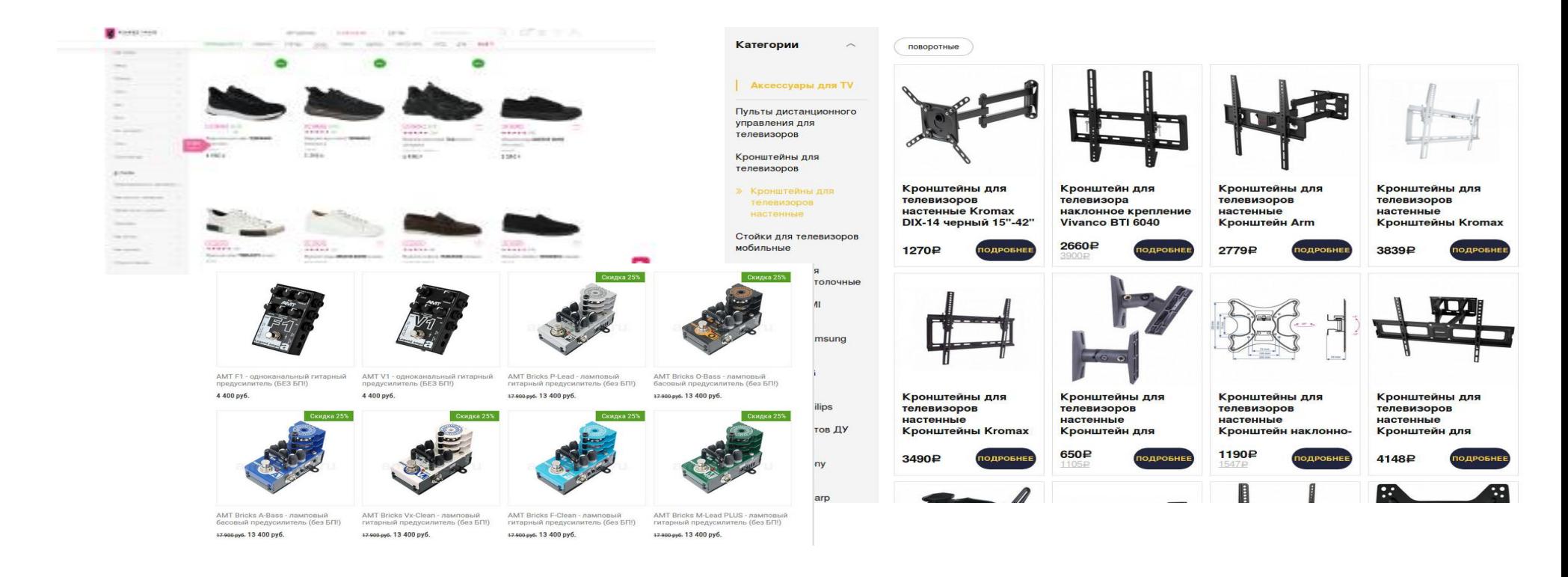

## Гипотеза 2 (Логика)

#### • Визуально и разметка логична chiedade for Land Britain après de l'altre al la contratte des la chiesa de 1997 : véas-1997 par la chiesa<br>chiedade for Land Britain application de l'altre al la chiesa de l'altre al la chiesa de l'altre de la chiesa<br>chi d Artista **Antium** and the classical property respectively. The control of the control and the set of the control of the control of the control of the control of the control of the control of the control of the control of the control of the **Subar**  $\mathcal{A}$ of these business and compared the control of the control detailed and the control of the control of the control of the control of the control of the control of the control of the control of the control of the control of t **WASHING** after. -table and start in the control relaxation (particularly interference in the additional methods) control control<br>The distribution of the Control Planner control and and and control to the control the control of the Control **Artist ASSAULT**  $\alpha$  and the control of the control of the control of the Section 1992, when  $\beta$  (2011) and the control of the control of the control of the control of the control of the control of the control of the control of the cont **Automobile** artists. and the control of the control of the control of the control and the COV ( where 2007) control<br>control of the control of the control of the control of the control of the control of the<br>control of the control of the control **La Chinese Address** and discussions and complete the state of the last state of the state of the control and the state of the state of the state of the state of the state of the state of the state of the state of the state of the state of the **AVEN Wirt** and all planet by the company of the company of the company of the set of the company of the company of the company of the company of the company of the company of the company of the company of the company of the company o **Substitute** After and the classical product with the control of the function of the control of the control and the control of th<br>control and the control of the control of the control of the control of the control of the control of the contr **AVEN Albert** - 1944 - Constitution (1959) - 1954 - 1955 - 1955 - 1955 - 1956 - 1957 - 1958 - 1957 - 1958 - 1957 - 1958 - 1<br>1954 - 1955 - 1955 - 1955 - 1955 - 1955 - 1955 - 1955 - 1955 - 1955 - 1955 - 1955 - 1955 - 1955 - 1955 - 1955<br>19 Autors. adj-m  $\sim$  100 stars and the contract experimental  $\sqrt{3}$  and  $\sqrt{3}$  and  $\sqrt{3}$  and  $\sqrt{3}$  and  $\sqrt{3}$  and  $\sqrt{3}$  and  $\sqrt{3}$  and  $\sqrt{3}$  and  $\sqrt{3}$  and  $\sqrt{3}$  and  $\sqrt{3}$  and  $\sqrt{3}$  and  $\sqrt{3}$  and  $\sqrt{3}$  and  $\sqrt{3}$  **WITH A**

## Гипотеза 2 (Логика)

• Визуально и разметка логична

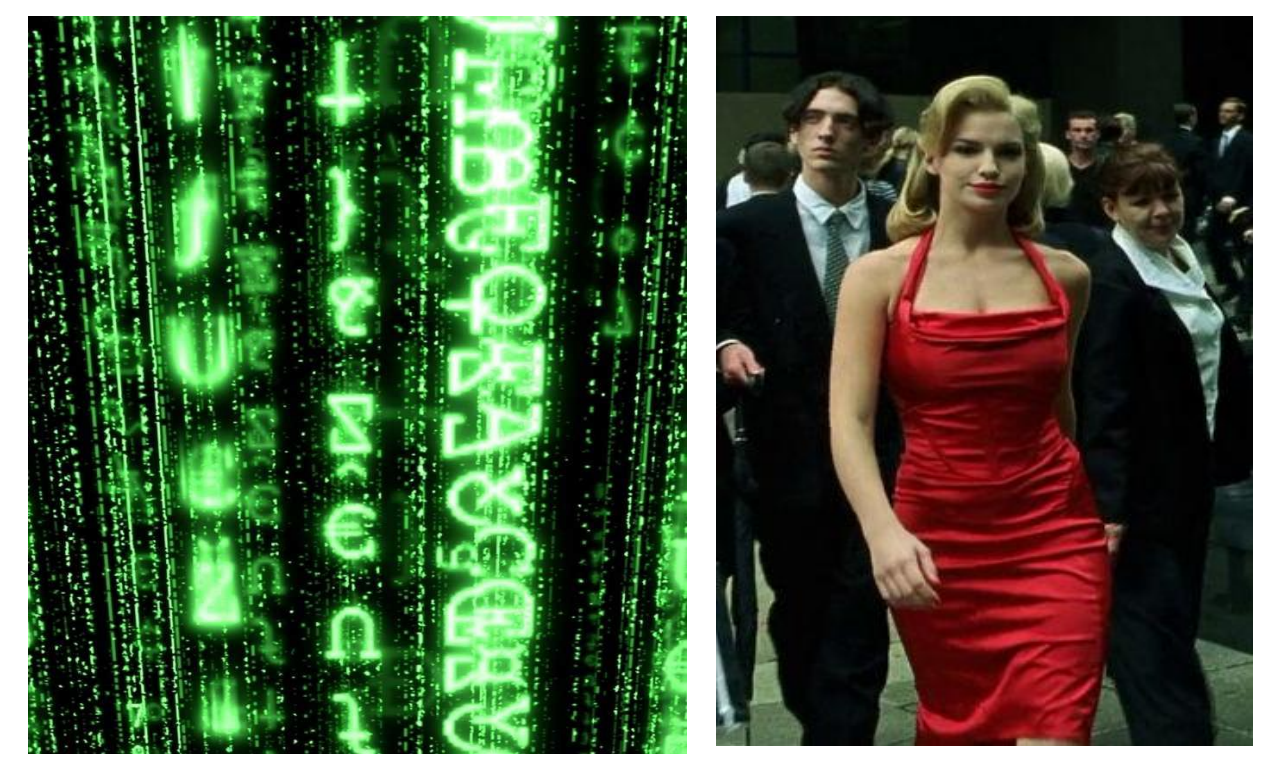

# Успешный запуск (MVP)

- Сравниваем последовательные элементы и ищем тексты с «рублями»
- Получилось!
- но МЕДЛЕННО
- и есть ошибки

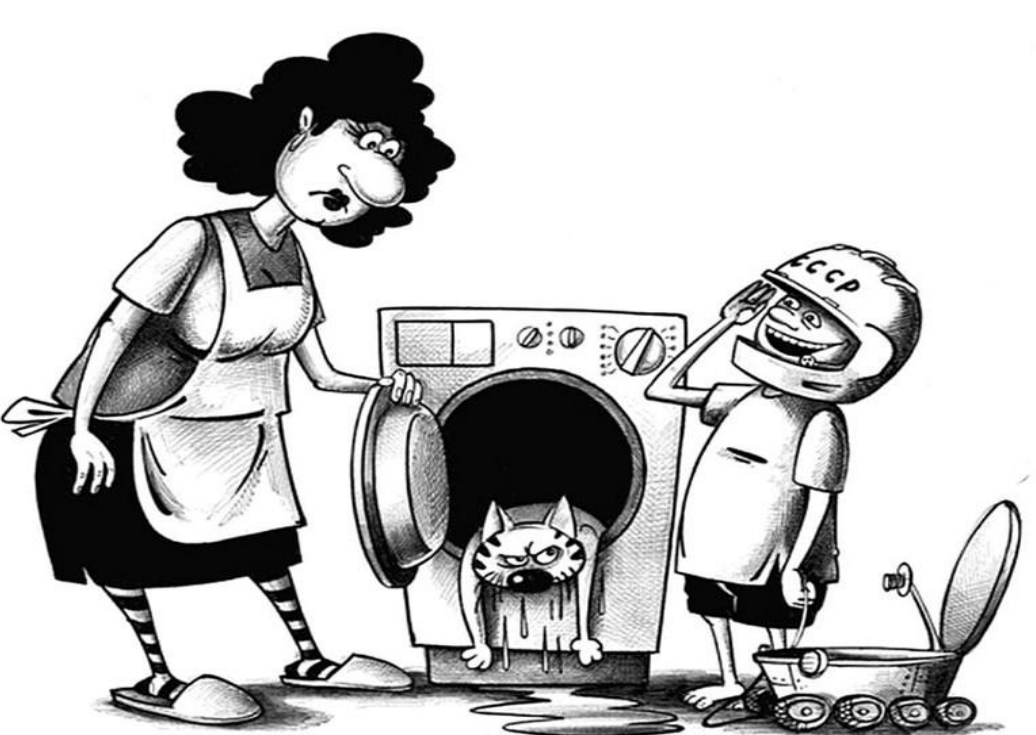

## Детали и проблемы

- Сравниваем по свойствам что есть у элемента, у подэлементов и так далее (рекурсивненько)
- Нечёткое сравнение с порогом
- На всех уровнях (почти)!
- Извлекаем текст (тут цифры и валюту) <span class="120">&nbsp;<em>PY5.</em> (регулярке не разгуляться)
- Внутри могут быть невидимые и просто ненужные элементы.

## Схожесть

- <div class="catalog">
	- <div class="group">
		- <div class="item">
			- <h1><a href="..">Товар 1</h1>
			- <span class="price">200 руб.</span>
		- <div class="item">
- <div class="catalog">

….

- <div class="group">
	- <div class="item">
		- <h1><a href="..">Товар 2</h1>
		- <span class="price">250 руб.</span>

#### 21

## Сравнение

- <div class="topitem">
	- <div class="promoted highitem" style="float:left...">
		- $$
		- <span class="price promo">200 py6 </span>
			- ….

….

- <div class="item">
	- **<a href="..">Товар 2** $**41**$
	- <span class="price">250 py6.</span>

#### Извлечение текста

- $\langle h1 \rangle \langle a \rangle$  href="..">Tobap 1</h1>
	- <span style="...">Новинка!</span>
	- $-$  <h4 class="rating"> $\langle$ img ... alt=" $\odot$  $\odot$  $\odot$ "/ $\langle$ h4 $\rangle$
	- <s class="oldprice">300 руб.</s>
	- <span class="price">200 руб.</span>

<form style="display: None" class="order\_now">

- <h3>Адрес доставки</h3>
- <input name="shipping address"> [sensored] [sensored] [sensored]

# Мусор

- Новинка Пицца 3 Сыра [+] [-] в корзину 400 руб. Пицца-пирог [+] [-] в корзину 450 руб.
- Цены "по 100руб", "от 550 до 700руб.", "по 759 руб. за 1 пог. Метр"
- Скидка как цена
- Акция как часть названия.

## Ошибки

- Склеились товары (табл. 2\*3 или 3 товара)
	- Гайка М8 Гайка М10
	- 10руб. 12 руб. наверное со скидкой и без
- Товар разбился на два и более
	- С соусом 320руб.
	- Без соуса 300руб.
	- С двойным соусом 400руб.
- Товары не нашлись (но чаще это из-за  $|s\rangle$
- Штраф 2000р. и другие нетовары

## Три примера работорговли

- Приём специалиста
	- Пр. Переображенский 7500руб.
	- Др. Борменталь 3700руб.

- Вакансии
	- Слесарь КИП 115000руб.
	- Водитель 85000руб.

## Что делать

- Оптимизация сравнений
- Оптимизация получения текста
- Фильтрация элементов
- Поиск цен++

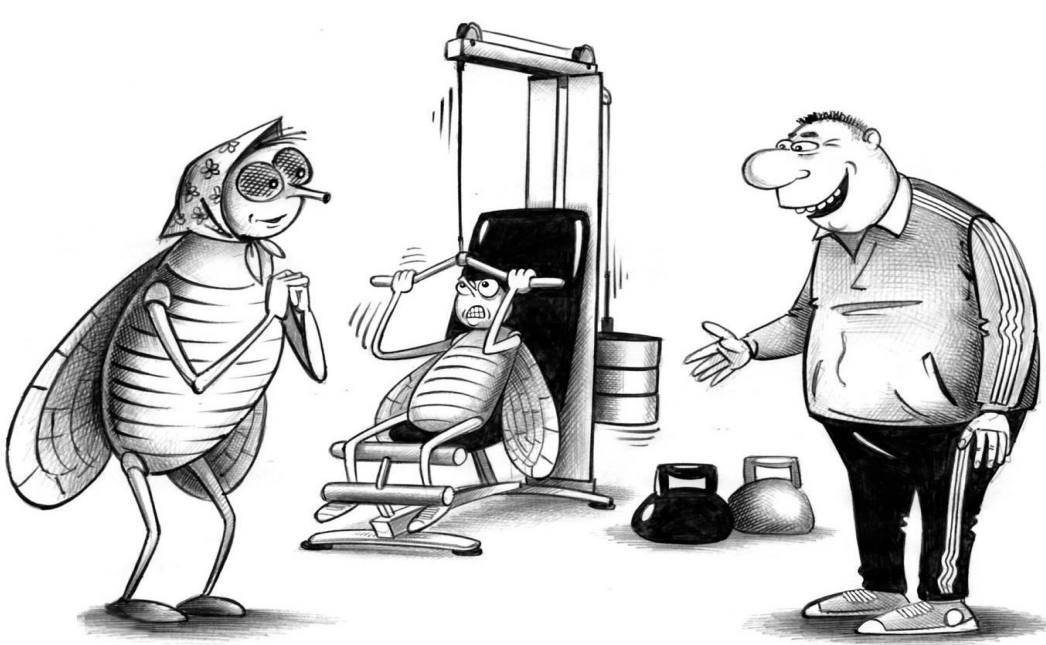

- Не переживайте, мы из него за месяц слона сделаем!

• <p>Корж <span>Цена <em>100 <br/>b class="p">руб.

- <p>Корж <span>Цена <em>100 <br/>b class="p">руб.
- **[p]**Корж Цена 100 руб. [span]Цена 100 руб. [em]100 руб. [b]руб.
- tag\_p has\_tag\_span has-1\_tag\_em has-2\_tag\_b has-2\_class\_p tag\_span has\_tag\_em has-1\_tag\_b

has-1 class p

- <p>Корж <span>Цена <em>100 <br/>b class="p">руб.
- $[p]$ Корж Цена 100 руб. [span]Цена 100 руб. [em]100 руб. [b]руб.
- tag\_p has\_tag\_span has-1\_tag\_em has-2\_tag\_b has-2\_class\_p tag\_span has\_tag\_em has-1\_tag\_b

has-1 class p

- $<$ р>Корж $<$ span> $\sqcup$ ена $<$ еm> $100$  $\le$ b class="p">руб.
- $[p]$ Корж Цена 100 руб.  $[span]$ Цена 100 руб. [em]100 руб. [b]руб.
- tag\_p has\_tag\_span has-1\_tag\_em has-2\_tag\_b has-2\_class\_p

 tag\_span has\_tag\_em has-1\_tag\_b has-1 class p tag em has tag b has class p tag b class p

- $<$ р>Корж $<$ span>Цена  $<$ еm>100  $<$ b class="p">руб.
- $[p]$ Корж Цена 100 руб. [span]Цена 100 руб. [em]100 руб. [b]руб.
- tag\_p has\_tag\_span has-1\_tag\_em has-2\_tag\_b has-2\_class\_p

 tag\_span has\_tag\_em has-1\_tag\_b has-1 class p tag em has tag b has class p tag b class p

- $<$ р>Корж  $<$ span>Цена  $<$ em> $100$   $<$ b class="p">руб.
- Гр]Корж Цена 100 руб. [span]Цена 100 руб. [em]100 руб. [b]руб.
- tag\_p has\_tag\_span has-1\_tag\_em has-2\_tag\_b has-2\_class\_p

tag\_span has\_tag\_em has-1\_tag\_b

has-1 class p

- $<$ р>Корж  $<$ span>Цена  $<$ em>100  $<$ b class="p">руб.
- [p]Корж Цена  $100$  руб. [span]Цена 100 руб. [em]100 руб. [b]руб.
- tag\_p has\_tag\_span has-1\_tag\_em has-2\_tag\_b has-2\_class\_p

tag\_span has\_tag\_em has-1\_tag\_b

has-1 class p

- $<$ р>Корж  $<$ span>Цена  $<$ em>100  $<$ b class="p">руб.
- $[$ р]Корж Цена 100 руб. [span]Цена 100 руб. [em]100 руб.  $[b]p$ уб.
- tag\_p has\_tag\_span has-1\_tag\_em has-2\_tag\_b has-2\_class\_p

tag\_span has\_tag\_em has-1\_tag\_b has-1 class p

- $<$ р>Корж  $<$ span>Цена  $<$ em>100  $<$ b class="p">руб.
- $[p]$ Корж Цена 100 руб. [span]Цена 100 руб. [em]100 руб. [b]руб.
- tag\_p has\_tag\_span has-1\_tag\_em has-2\_tag\_b has-2\_class\_p

tag\_span has\_tag\_em has-1\_tag\_b has-1 class p

#### Сложное

- Чередование
	- Товар-разделитель-товар-разделитель
- Таблицы
	- Два товара в строке слиплись, строк много
	- Валюта указана в заголовке
- Копейки визуальные
	- 100<span style="some css magic">00</span>

## Запускаем на AE

- Язык другой
- Другие валюты
- У верстальщиков руки под другим углом
- Иногда цены без валюты
- Специфика еда (кафе, доставка)

• Прокатило (в основном)!

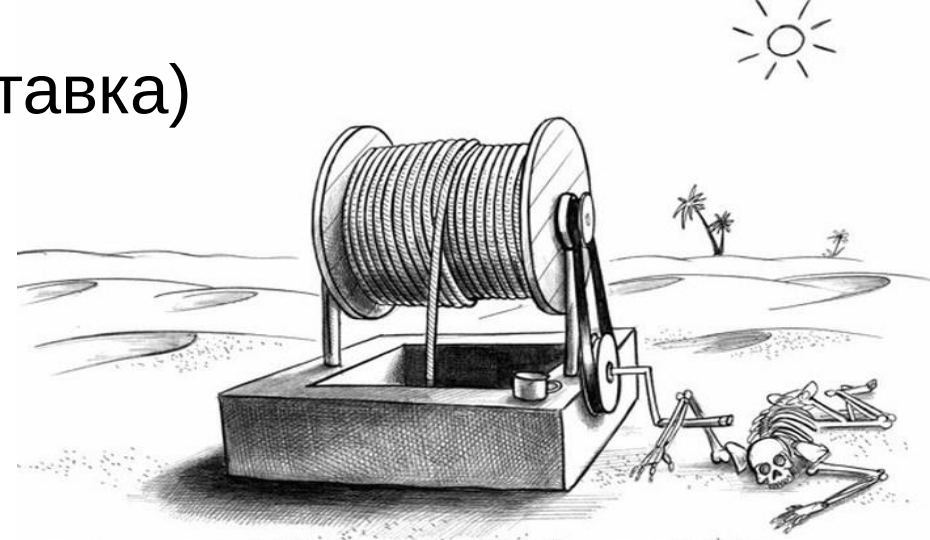

#### Развитие

- Проверка  $\rightarrow$  переразбиение
- Цены 12000руб.  $=$  17 500 руб.
- Много кода и хаков о которых я не буду рассказывать
- Много тестов с живых и уже мёртвых сайтов, которые хранят от регрессии
- Постмодерация от запрещёнки и ошибок

## Нити

- Нашли похожие элементы товары
- В товарах нашли похожие элементы
	- Цены
	- Картинки
	- Названия
	- Что-то ещё
	- Ненужное

## Нити

- $<$ р>Корж  $<$ span>Цена 100  $<$ b class="p">руб.</b></span><b>Купить</b></p>
- $<$ р>Ватрушка  $<$ span>Цена 270  $<$ b class="p">руб.</b></span><b>Купить</b></p>
- <p>Дырка бубликовая <span>Цена 999 <b class="p">руб.</b></span><br/>b>Были, да кончилися</b></p>
- $<$ р>Пончик  $<$ span>Цена 150  $<$ b class="p">руб.</b></span><b>Купить</b></p>

#### Что помогло

- Мусор нити, бан по тексту, учёт видимости
- Склейка товаров переразбиение
- Товары без валюты (пока выключены) классы, нити
- Штрафы, случайные тексты нити
- «Работорговля» модерация

# Обход дерева

- В ширину или в глубину
- Куда не ходить
- Куда ходить
- Когда остановиться

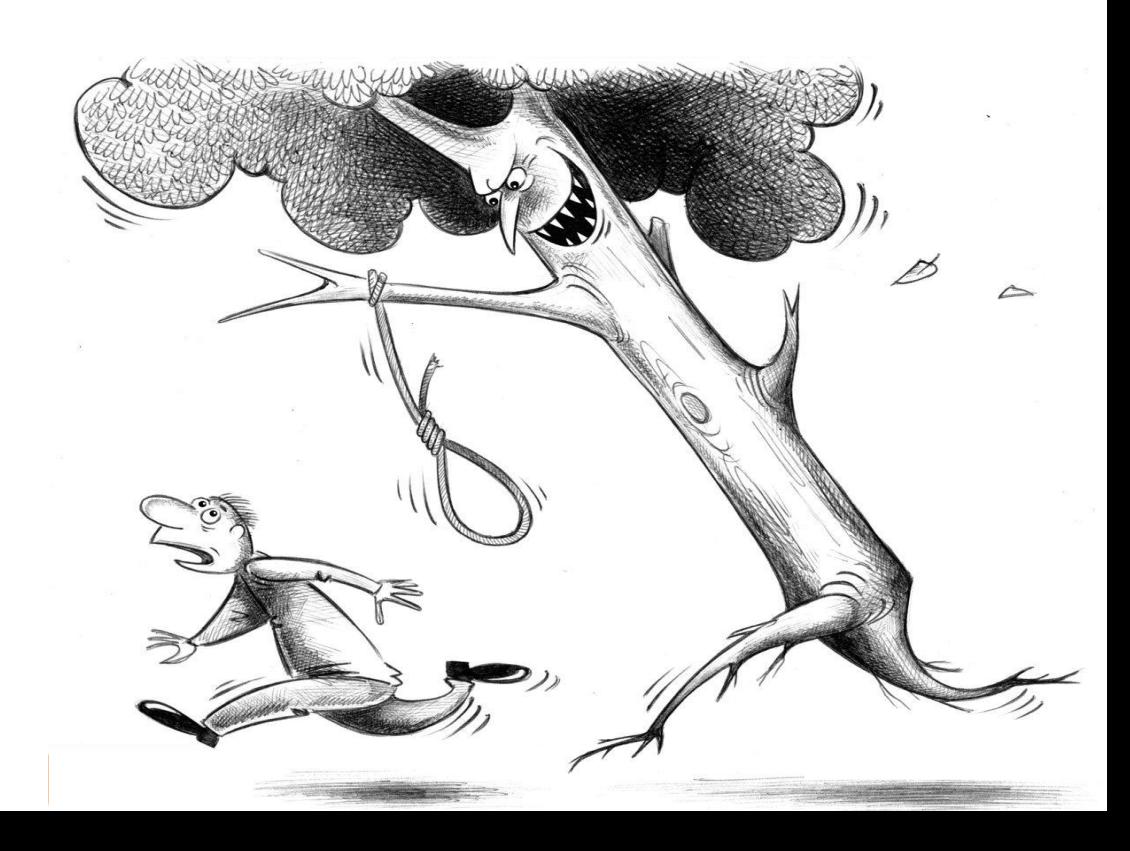

# Обход дерева сайта

- Заведомо хорошие и плохие страницы catalog prices товары vs forum moodle контакты
- Сходство адресов, «архетипы» /catalog/ANY/ANY?page=ANY
- Полезные и вредные каталоги «Выпечка» «Гайки» vs «Новинки» «Похожие»
- Корзина резиновая, но не безразмерная
- Пагинация

#### Пагинация

- Сортировка
- Фильтры
- Номер страницы
	- PAGEN\_1
	- PAGEN\_2
	- PAGEN\_3
	- PAGEN\_4

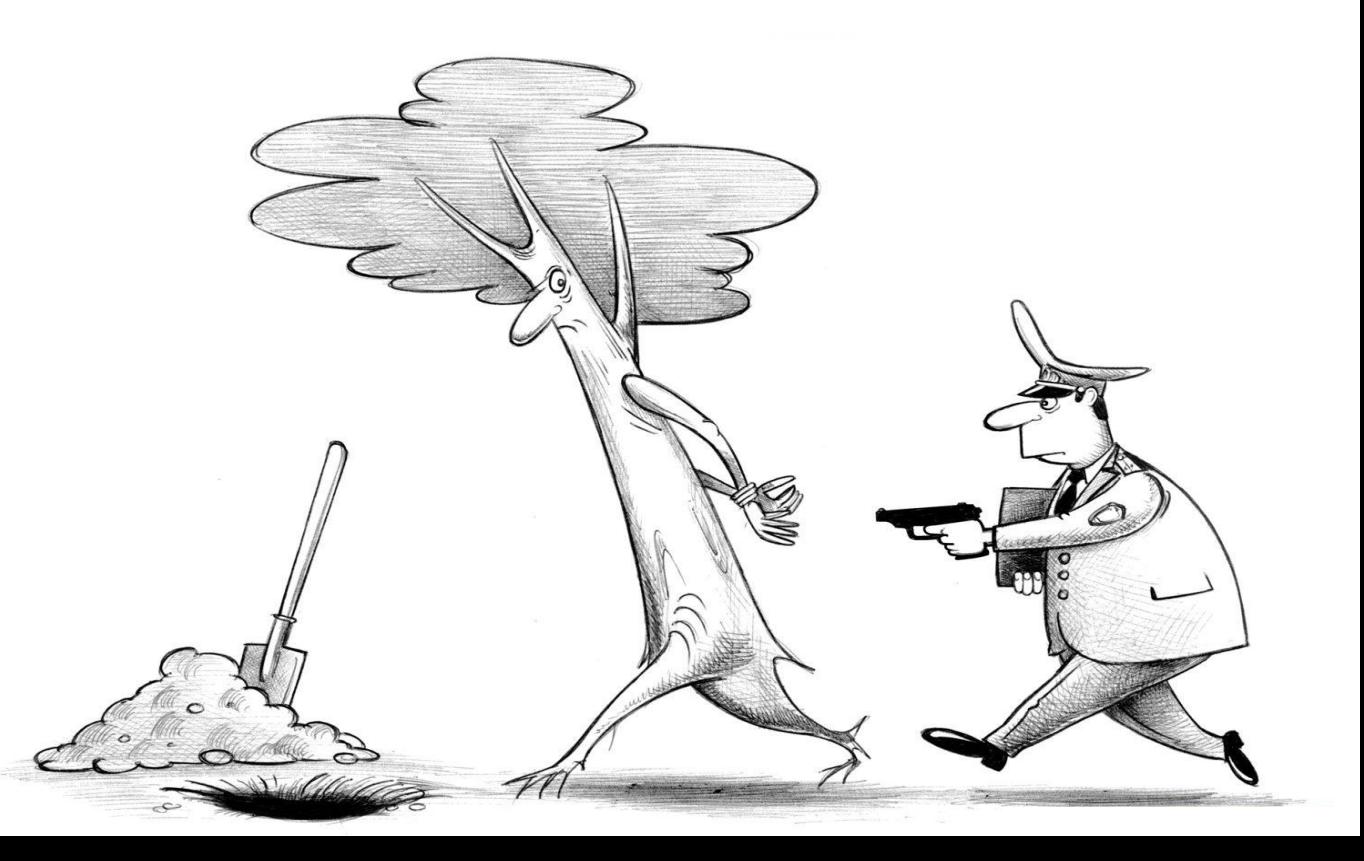

## Между прочим

- 20Мб страница + 500 Мб  $|xm|$  + 1000 Мб «наше» плюс lxml «течёт»
- Свой DOM выкинули дерево kml -500 МБ
- Потоковый парсер -20 МБ
- Экономия памяти LRU, Cython  $1000 M6 \rightarrow 400$

## Между прочим

- Свойства Set[str]
- Строки строятся по элементам
- Делаем унификацию -200Мб
- Помогает LRU
- Cython (вместо Set[str])  $1000 M6 \rightarrow 400$

## Ещё откладывается

- **JS (в основном готовы)**
- CSS отступычтобнеслипалось
- CSS-шрифты (для валюты)
- JS ссылки (и onclick)

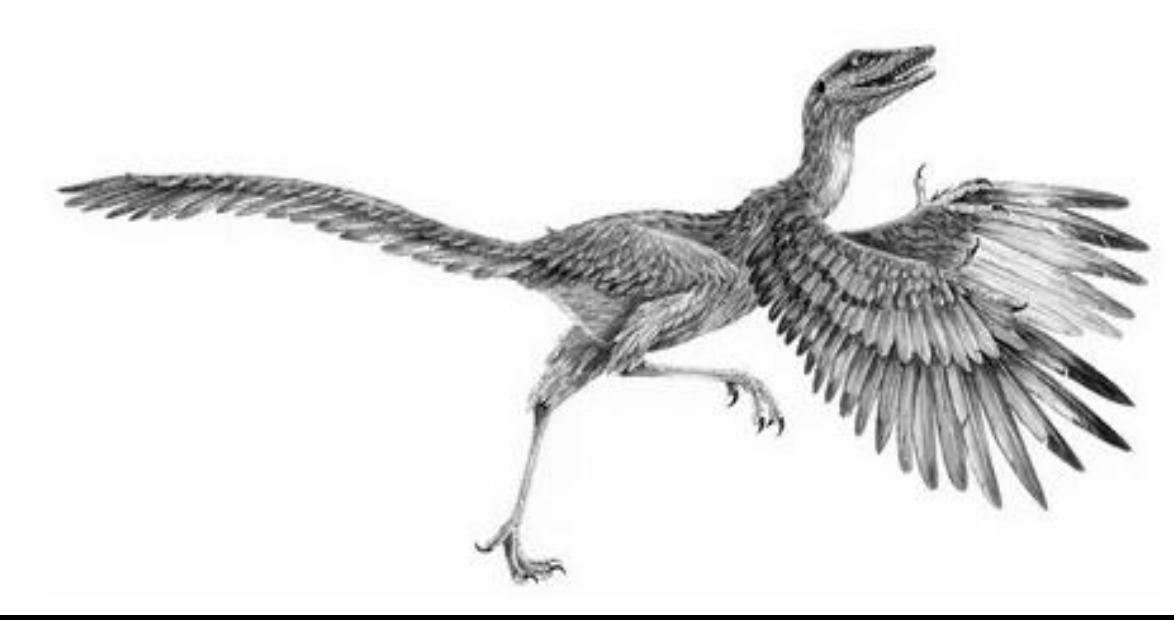

- 220 тыс сайтов из 1 млн., 25 млн товаров
- Обновление раз в неделю
- 1 сек. на страницу

#### Лень, логика и работорговля в реалиях парсинга магазинов

## Олег Ануфриев, 2ГИС

кстати, на LightingTalk смотрите мой доклад Цвет, это, censored, ФИЧА (AI, CV, ML)

### Ожидаемые вопросы

- Языковые модели да побольше-побольше
- Что там про wget, зачем писать велосипед?
- А про индивидуальные страницы товаров?
- И про противодействие парсингу.

кстати, на LightingTalk смотрите мой доклад Цвет, это, censored, ФИЧА (AI, CV, ML)